**Amazing Video Converter Ultimate Crack** 

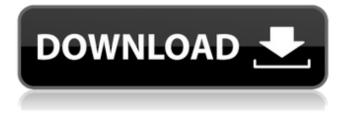

#### **Amazing Video Converter Ultimate Free**

1. Change any media files into any formats you want. 2. Now it's time to convert. 3. Editing functions include trimming, cropping, converting and adjusting the brightness, saturation, hue, contrast and so on. 4. The presets provide a fast way for those who want to edit the video files. 5. The output formats are supported: AVI, MP4, MOV, WMV, MP3, etc. 6. You can set video qualities (low, normal and high), audio qualities (low, normal, high and 5.1) and so on. Lets you choose to convert files at a rate of up to 100000 videos per minute Not surprisingly, the editing tools are not the only features offered by Amazing Video Converter Ultimate Download With Full Crack, as you'll also find a timer that lets you set the conversion speed. Moreover, the program makes it possible to limit the number of conversions you carry out each time you run the program. Hopes you enjoy the conversion possibilities as much as we did! This software was reviewed by David GS on Sep 17, 2015 Version: 3.1.9.1 Size: 23.5 Mb It's hard to believe that getting in touch with the music you love can be so hard but time and again we find ourselves frustrated by the fact that we can't get the tunes we want, and the artists we want to hear on our devices. Fortunately, it doesn't need to be that way. We have lots of music playing around the house, and with the right music app, finding the perfect track to share can be as easy as clicking away. In fact, it can be even easier than that as some apps have built in search functions and will let you search by your mood, genre, artist, genre and even track title. You can also sort the music by popularity, release date and album cover, so you can see the hottest music trends and fave albums, and give you the option to create playlists, just like iTunes on the Mac. Beyond that, you can share music by email, Facebook, Flickr, Twitter and YouTube. And since you'll be building your tunes from the cloud, you can also stream music from any of your devices, and even save your favorite tracks for offline listening, when there's no Wi-Fi connection. Let's see how to add music to your Mac right now. The Tools Using your computer's

#### Amazing Video Converter Ultimate Crack Full Version Free Download For Windows [Latest]

Free download Amazing Video Converter Ultimate. It helps you effortlessly convert AVI to MPEG, MKV to AVI, H.264 to AVI, SWF to AVI, convert Video to Audio and Audio to Video. Key features: - Supports a wide range of video and audio files, and convert AVI to other formats - Convert AVI, MKV to AVI, MP4, convert video to HD quality - Support 4K videos -Automatic conversion, remove the headache and save the time - No quality loss, super high speed - Convert MP3 to MP3 -Convert OGG to OGG - Built-in video player supports HTML5 videos. Now you can watch on any device. - Support keyboard navigation - Edit audio, trim, crop, merge, extract audio - Supports Ultra HD videos - Try it free for 60 days No risk, no payment, no join Powerful Movavi Mobile Video Editor is an Android mobile video editor to create, edit and combine movies on your Android smartphone. Movavi Mobile Video Editor allows you to trim, crop and make quick and easy edits to your mobile videos, and export to Facebook and YouTube in many video formats. It is the best mobile video editing app to record videos from your Android camera and create awesome videos on your phone. You can also join multiple videos into one long video file. Create simple and colorful videos even if you don't know how to use video editing apps. Lumion Pro Overview Click here to show the feature list for Lumion Pro An expertly designed suite of building tools, Lumion Pro is the ultimate choice for architectural visualization. Choose from a comprehensive range of tools for modeling and engineering building spaces, from the cutting edge to the tried and tested. Whether you are working on a new house, retail store, airport, or simply browsing your own home, Lumion Pro will make 3D-modeling and visualization simple. Interact intuitively with your buildings. Modify or create new 3D models in a snap, using a combination of accurate, non-invasive measurements and intuitive tools, such as the Point Cloud, Camera and Layers, to bring your models to life and transform virtual space into real world reality. Designing large or small spaces alike, Lumion Pro gives you maximum freedom, choice and flexibility. All of your models, from entire warehouses to single desks and computer chairs, can be edited on the fly in real- 6a5afdab4c

## Amazing Video Converter Ultimate [Latest]

Why buy it? Its versatility and ability to handle almost any type of media can be seen as a pro. Its ease of use can be considered a drawback; in addition to the fact that the editing tools work just fine, we all know that this is the era of change and speed, and that's why, no matter what task you are carrying out, you tend to assess its success judging by how quickly you managed to complete it. One application that seems to have been built on this principle is Amazing Video Converter Ultimate, which promises to change the format of your media in no time so that you can enjoy it regardless of the device you rely on. Lets you use default or custom presets for video and audio conversion As said, Amazing Video Converter Ultimate is all about efficiency since it proposes a set of handy tools you could turn to in order to prepare your media for playback. When discussing its main functionality, we should start by mentioning that the app can handle both audio and video formats, and aside from that, it can convert Blu-ray discs and DVDs as well. As such, you need to select the media you plan on processing and check it out in the program's main window. As regards the output file formats you could choose from, your options are impressive, to say the least. There are a multitude of presets you may want to explore, but in case they do not suit your needs, you can create custom profiles. Needless to say, file extensions such as AVI, MPG, MKV, FLV, SWF, MP3, OGG, M4A, AAC, and many others are all covered, so there is no need to worry on this front. Integrates some welcome editing tools But aside from the conversion capabilities, the app puts at your disposal some editing tools you could play with while keeping an eye on the results in real time, what with the built-in player. That means you can trim and crop your clips, enable 3D settings, apply watermarks, adjust the saturation, hue, brightness, and contrast. Considering that Amazing Video Converter Ultimate is a program that can work with a wide variety of media and also integrates some handy editing features, it's safe to say it is a product that could cater to the needs of lots of users. And while its functionality is nice, the truth remains that we have previously seen hundreds of programs that look identical

## What's New In?

1. No more need to use the computer to convert between video files. With Amazing Video Converter Ultimate, you can convert videos for a specific player on your device. There's no need to install software or configure settings. 2. With Amazing Video Converter Ultimate, it is possible to convert between any video formats. 3. High Quality (4K, 6K & 10K), High Speed and 100+ profiles to meet your needs 4. A wide range of formats supported: BD, DVD, 3D, mobile and many more. 5. Supports HD and 4K videos playback on TV, DVD Player, MKV Player, vlc player, ios player, windows media player, ps2 media player, PS3 player and many others. 6. Split part files. 7. Support OMV, Vob, Mp4, 3GP and AVI 8. Edit videos according to your requirements and easily output to all popular devices. 9. Inbuilt player allows you to preview all videos before conversion. 10. Amazing Video Converter Ultimate is compatible with and compatible with Mac OS, Windows and IOS platforms Nowadays, when you take a look at Adobe Photoshop, you will find that most of the options in it are under the complexity level of 1. Actually, the color picker in it might be too complicated for some people to know. The modern world especially the digital world offers great tools that enable users to make better decisions. In the following post, we will be discussing Photoshop Color Picker. Nowadays, when you take a look at Adobe Photoshop, you will find that most of the options in it are under the complexity level of 1. Actually, the color picker in it might be too complicated for some people to know. The modern world especially the digital world offers great tools that enable users to make better decisions. In the following post, we will be discussing Photoshop Color Picker. Sometimes, people have found they are not satisfied with the file format of their mobile phone, whether it be Blackberry or an Android phone. Thus, they wish to switch to a new file format. No matter if you are a beginner in this type of conversion, here are a few suggestions to help you decide on how to go about converting the files. CIPA is the copyright industry trade group for interactive entertainment, and they have actively dealt with content on a long term basis. This includes both the content providers and the mobile phone

# System Requirements For Amazing Video Converter Ultimate:

Linux: Preferably Ubuntu 18.04+, macOS, and Windows. Preferably Ubuntu 18.04+, macOS, and Windows. OSX: Intel Mac with Apple's Software Update 3.0 or later installed. Intel Mac with Apple's Software Update 3.0 or later installed. Windows: Intel Windows 10, 8.1 or 7 Home or Enterprise edition. Intel Windows 10, 8.1 or 7 Home or Enterprise edition. Windows 7: 32-bit and 64-bit editions. 32-bit and 64-

Related links:

http://amlakzamanzadeh.com/wp-content/uploads/2022/06/Drivers\_Log.pdf

https://www.whotway.com/wp-content/uploads/2022/06/Free\_Game\_Icons\_\_With\_License\_Code\_March2022.pdf

https://x-streem.com/upload/files/2022/06/gcYB7UXp2GoACVOzMh5T\_08\_610b7fee215380abe181258bffe94552\_file.pdf https://deccan-dental.com/browz-3d-registration-code-x64-march-2022/

http://www.bondbits.com/english-sinhala-popup-dictionary-crack-free-mac-win-2022/

https://socialspace.ams3.digitaloceanspaces.com/upload/files/2022/06/b5SPL5pCsW62d4CcsNnr\_08\_610b7fee215380abe1812\_58bffe94552\_file.pdf

https://www.greatescapesdirect.com/2022/06/openoffice-calc-search-in-multiple-files-at-once-software-crack-full-version-2022/

http://www.wellbeingactivity.com/2022/06/08/hp-mss-ex48x-and-ex49x-service-for-windows-home-server-2011-crack-latest/ https://innovacioncosmetica.com/cpl-commander-2022/

https://media.smaskstjohnpaul2maumere.sch.id/upload/files/2022/06/Rk9fPLmrbThK53Nharga\_08\_610b7fee215380abe18125 8bffe94552\_file.pdf